# **Fondamenti di Informatica T-1 (A.A. 2008/2009) - Ingegneria Informatica Prof.ssa Mello Prova Parziale d'Esame di Giovedì 15 Gennaio 2009 – durata 1h Totale 12 punti, sufficienza con 7 - Compito A**

### **ESERCIZIO 1 (5 punti)**

Si supponga di avere a disposizione, già definito, l'ADT lista per interi (denominato **list**, con relative primitive). Il candidato definisca una funzione ricorsiva:

**list selectMax(list l1, list l2);** 

Le liste **l1** ed **l2**, della stessa lunghezza, contengono i valori di temperatura letti da due termometri posti in due punti diversi della città. Ogni valore rappresenta una misurazione effettuata ad una certa ora del giorno: il valore in una certa posizione nella lista **l1** è la temperatura letta ad una certa ora nel primo termometro; il valore di **l2** memorizzato nella stessa posizione rappresenta la temperatura del secondo termometro alla stessa ora. La funzione deve restituire una nuova lista contenente, per ogni copia di misurazioni, il valore massimo registrato in città. La funzione deve essere implementata utilizzando le sole primitive dell'ADT lista.

Ad esempio, se **l1 = {7, 3, 6, 4}**, ed **l2 = {5, 2, 5, 6}**, la funzione restituirà la lista **{7, 3, 6, 6}**, poiché 7>5, 3>2, etc.

### **ESERCIZIO 2 (3 punti)**

Il seguente programma C compila correttamente? In caso affermativo, quali sono i valori stampati a tempo di esecuzione? (si motivi opportunamente la risposta data)

```
#include <stdio.h> 
int max = 2; 
char * mescola(int step, char * v, char threshold){ 
     while(v[max+step]!='\0') 
              if (v[max+step] > threshold) 
                    max++; 
              else 
                    v[max+step] = *(v+max+step)+1; 
     return &(v[step])-step; 
} 
int main(){ 
      char word[] = "messaggio"; 
       char * temp; 
       temp = mescola(-2, word, 'c'); 
       printf("%s %d\n", temp, max); 
       return (0); 
}
```
## **ESERCIZIO 3 (2 punti)**

Un elaboratore rappresenta i numeri interi su 8 bit tramite la notazione in complemento a 2. Indicare come viene svolta la seguente operazione aritmetica calcolandone il risultato secondo la rappresentazione binaria in complemento a 2 (si trasli anche il risultato in decimale per verificare la correttezza dell'operazione):

 $89 + (-40)$ 

## **ESERCIZIO 4 (2 punti)**

Si illustri cosa fanno e quale è la differenza fra **fprintf** e **fwrite.** Supponendo che sia: **int x = 215;**  Che differenza c'è fra: **fprintf(file,"%d", x);**  e

```
fwrite(&x, sizeof(int), 1, file);
```
Cosa verrà scritto nel file?

Nota: il codice ASCII di '1' è 49 (in base 10); inoltre il candidato faccia riferimento ad una architettura "little endian", dove cioè i byte meno significativi sono a destra. Si supponga una rappresentazione degli interi su 4 bytes.

**Soluzioni**

## **ESERCIZIO 1**

```
list selectMax(list l1, list l2) { 
      if (empty(l1) || empty(l2)) 
           return emptylist(); 
      else { 
            if (head(l1) > head(l2)) 
                 return cons(head(l1), selectMax(tail(l1), tail(l2))); 
            else 
                 return cons(head(l2), selectMax(tail(l1), tail(l2))); 
      } 
}
```
# **ESERCIZIO 2**

Il programma è corretto sintatticamente e la sua esecuzione produce la stampa: **messdggio 11** 

La funzione main() si limita ad invocare la funzione mescola(…), e poi a stampare il valore della variabile globale max e della stringa temp (restituita dall'invocazione della funzione mescola(…)).

La funzione mescola scorre attraverso un ciclo tutti i caratteri dell'array passato come parametro: in particolare se un carattere è "maggiore" (cioè segue alfabeticamente) il carattere passto tramite il parametro threshold, allora l'indice di accesso all'array viene incrementato. In caso contrario, al carattere viene sostituito il carattere che lo segue nell'alfabeto (si noti che in tal caso l'indice di accesso all'array non viene incrementato, perciò all'iterazione successiva si è ancora sullo stesso carattere). Siccome la threshold è il carattere 'c', e poiché l'unico carattere minore o uguale a 'c' è la lettera 'a', questa viene sostituita dapprima con 'b', poi con 'c', ed infine con 'd'.

Il valore della variabile globale max è pari al valore iniziale (2), più la lunghezza della stringa (9): quindi al termine max vale 11 (che è il valreo stampato).

## **ESERCIZIO 3**

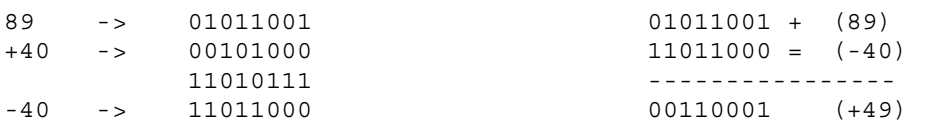